#### **Муниципальное бюджетное общеобразовательное учреждение**

#### **Васьковская средняя школа**

**Утверждаю: директор школы: \_\_\_\_\_\_\_\_\_\_А.И. Мозалев Приказ №\_\_\_ от 31.08.2023г**

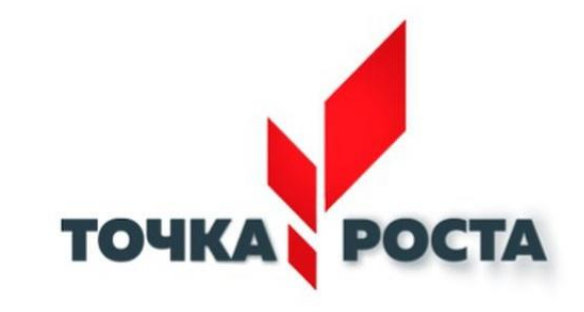

**Дополнительная общеобразовательная общеразвивающая программаестественно научной направленности**

«Исследование новых технологий»

Возраст обучающихся: 10-17 лет Срок реализации: 1 год

**Принято:**

**протокол заседания** 

**педагогического совета**

**№\_ от 31.08.2023 г.**

 ДОКУМЕНТ ПОДПИСАН ЭЛЕКТРОННОЙ ПОДПИСЬЮ

Сертификат: 040E6A5BC77E646B314CE310E7D2D8C1 Владелец: Мозалев Алексей Иванович Действителен: с 31.03.2023 до 23.06.2024

Автор-составитель: Молчанов Станислав Андреевич

Васьково 2023

#### **Пояснительная записка**

Модульная программа внеурочной деятельности «Исследование новых технологий» составлена в соответствии с Федеральным Законом «Об образовании в Российской Федерации» от 29.12. 2012 г. № 273-ФЗ, Федеральным государственным образовательным стандартом основного общего образования (приказ Минобрнауки РФ от 17.12 2010 г.№ 1897), приказом Министерства образования и науки РФ от 31.12.2015 г. № 1577 « О внесении изменений в федеральный государственный образовательный стандарт основного общего образования, утвержденный приказом Минобрнауки РФ от 17.12.2010 г. № 1897», письмом Минобрнауки РФ «О внеурочной деятельности и реализации дополнительных общеобразовательных программ» от 14.12.2015 г., письмом Минобрнауки РФ «О направлении методических рекомендаций» от 18.08.2017 г. № 09-1672 (приложение: Методические рекомендации по уточнению понятия и содержания внеурочной деятельности в рамках реализации основных общеобразовательных программ, в т.ч. в части проектной деятельности.

Актуальность программы заключается в нестандартном подходе к организации внеурочной деятельности общеинтеллектуального направления. Маршрутная система обучения позволяет реализовать личностноориентированный подход в образовании, который максимально учитывает индивидуальные способности детей, определяет траекторию саморазвития. Внедрение маршрутной системы образования позволяет создать такие психолого-педагогические условия, которые обеспечивают активное стимулирование обучающихся самоценной образовательной деятельности на основе самообразования, саморазвития, самовыражения.

Одной из организационных моделей реализации основных направлений внеурочной деятельности в школах являются модульные программы. Особенность образовательной модульной программы внеурочной деятельности заключается в том, что учащиеся 4-11 классов получают выбор модулей внеурочной деятельности, расширяющий их образовательное

пространство предметных областей «Информатика», «ОБЖ», «Технология». Это позволяет учитывать индивидуальность каждого ребенка, развивать креативность, навыки практической деятельности, готовить учащихся к профильному обучению.

Цель программы: формирование многофункционального единого образовательного пространства в контексте ФГОС ООО на основе сращивания и расширения возможностей различных видов модулей, обеспечивающих непрерывность и индивидуализацию образовательного процесса, самоопределение и самореализацию личности.

Задачи программы:

- выявить интересы, склонности, способности, возможности обучающихся к различным видам модулей на всех возрастных этапах;

- создать условия для индивидуального развития ребенка;

- включить обучающихся в разностороннюю деятельность, в т.ч. проектную и исследовательскую;

- развитие культуры логического, алгоритмического мышления, воображения;

- формирование мотивации к учению через внеурочную деятельность;

- развитие умения самостоятельно применять изученные способы, аргументировать свою позицию, оценивать ситуацию и полученный результат.

Рабочая модульная программа акцентируется на достижении личностных и метапредметных результатах, что определяет специфику внеурочной деятельности, в ходе которой обучающийся не столько должен узнать, сколько научиться действовать, чувствовать, принимать решения и др. Данная программа способствует разностороннему раскрытию индивидуальных способностей ребенка, которые не всегда удается раскрыть на уроке, развитию у обучающихся интереса к различным видам деятельности, желанию активно участвовать в продуктивной деятельности.

Рабочая модульная программа состоит из шести модулей, содержание которых предлагается обучающимся для избирательного освоения. Каждый из модулей предполагает организацию определенного вида внеурочной деятельности обучающихся и направлен на решение своих педагогических задач.

На реализацию данной программы отводится 102 часов, каждый модуль рассчитан на 18 часов.

Модули программы внеурочной деятельности «Исследование новейших технологий»»:

- 1. Геоинформационные технологии
- 2. 3D Модель
- 3. Виртуальная реальность

4. Робототехника(программирование)

5. Промдизайн

6. Киберспорт

## **1. Планируемые результаты модульной программы внеурочной деятельности**

В результате освоения модуля «Геоинформационные технологии» обучающиеся научится:

- выбирать источники географической информации (картографические, статистические, текстовые, видео- и фотоизображения, компьютерные базы данных), адекватные решаемым задачам;

- ориентироваться в источниках географической информации (картографические, статистические, текстовые, видео- и фотоизображения, компьютерные базы данных): находить и извлекать необходимую информацию; определять и сравнивать качественные и количественные показатели, характеризующие географические объекты, процессы и явления, их положение в пространстве по географическим картам разного содержания и другим источникам; выявлять недостающую, взаимодополняющую и/или

противоречивую географическую информацию, представленную в одном или нескольких источниках;

- представлять в различных формах (в виде карты, таблицы, графика, географического описания) географическую информацию, необходимую для решения учебных и практико-ориентированных задач;

- моделировать географические объекты и явления;

- приводить примеры практического использования географических знаний в различных областях деятельности;

- представлять данные в виде таблиц, диаграмм;

- читать информацию, представленную в виде таблицы, диаграммы;

- извлекать, интерпретировать и преобразовывать информацию, представленную в таблицах и на диаграммах, отражающую свойства и характеристики реальных процессов и явлений;

- оперировать на базовом уровне понятиями: фигура, точка, отрезок, прямая, луч, ломаная, угол, многоугольник, треугольник и четырёхугольник, прямоугольник и квадрат, окружность и круг, прямоугольный параллелепипед, куб, шар. Изображать изучаемые фигуры от руки и с помощью линейки и циркуля;

- решать практические задачи с применением простейших свойств фигур;

- выполнять измерение длин, расстояний, величин углов с помощью инструментов для измерений длин и углов;

- соблюдать правила безопасности и охраны труда при работе с учебным и лабораторным оборудованием;

- выявлять и формулировать проблему, требующую технологического решения.

В результате освоения модуля «3D Моделирование» обучающиеся будут знать:

- направления развития современных технологий творчества;

- способы соединения и крепежа деталей;

- физические и химические свойства пластика;

- способы и приемы моделирования;

- закономерности симметрии и равновесия.

Уметь:

- создавать из пластика изделия различной сложности и композиции;

- выполнять полностью цикл создания трёхмерного моделирования 3D ручкой на заданную тему, от обработки темы до совмещения различных моделей. Усовершенствуют:

- образное пространственное мышление;

- мелкую моторику;

- художественный эстетический вкус.

В результате освоения модуля «Робототехника.

Программирование» обучающиеся научиться:

- основам принципов механической передачи движения;

- работать по предложенным инструкциям;

- основам программирования;

- доводить решение задачи до работающей модели;

- творчески подходить к решению задачи;

- работать над проектом в команде, эффективно распределять обязанности;

- излагать мысли в четкой логической последовательности, отстаивать свою точку зрения, анализировать ситуацию и самостоятельно находить ответы на вопросы путем логических рассуждений.

В результате освоения модуля «Виртуальная реальность» обучающиеся будут знать:

- ключевые особенности технологий виртуальной и дополненной реальности;

- принципы работы приложений с виртуальной и дополненной реальностью;

- перечень современных устройств, используемых для работы с технологиями, и их предназначение;

- основной функционал программ для трёхмерного моделирования;

- принципы и способы разработки приложений с виртуальной и дополненной реальностью;

- основной функционал программных сред для разработки приложений с виртуальной и дополненной реальностью;

- особенности разработки графических интерфейсов.

*уметь*:

- настраивать и запускать шлем виртуальной реальности;

- устанавливать и тестировать приложения виртуальной реальности;

- самостоятельно собирать очки виртуальной реальности;

- формулировать задачу на проектирование исходя из выявленной проблемы;

- уметь пользоваться различными методами генерации идей;

- выполнять примитивные операции в программах для трёхмерного моделирования;

- выполнять примитивные операции в программных средах для разработки приложений с виртуальной и дополненной реальностью;

- компилировать приложение для мобильных устройств или персональных компьютеров и размещать его для скачивания пользователями;

- разрабатывать графический интерфейс (UX/UI);

- разрабатывать все необходимые графические и видеоматериалы для презентации проекта;

- представлять свой проект.

*владеть*:

- − основной терминологией в области технологий виртуальной и дополненной реальности;
- − базовыми навыками трёхмерного моделирования;
- − базовыми навыками разработки приложений с виртуальной и дополненной реальностью;
- − знаниями по принципам работы и особенностям устройств виртуальной и дополненной реальности.

В результате освоения модуля «Киберспорт» обучающиеся будут знать:

- историю киберспорта в России и выдающихся спортсменов;

- правила игры в популярных соревновательных онлайн проектах;

- простейшие стратегии и тактики в разных жанрах игр;

- методы командного взаимодействия; уметь:

- оценивать количество материала каждой из сторон и определять наличие материального перевеса;

- планировать, контролировать и оценивать действия соперников;

- определять общую цель и пути её достижения.

В результате освоения модуля «Промдизайн» обучающиеся будут знать:

- правила безопасности и охраны труда при работе с учебным и лабораторным оборудованием.

*уметь*:

- применять на практике методики генерирования идей; методы дизайнанализа и дизайн-исследования;

- анализировать формообразование промышленных изделий;

- строить изображения предметов по правилам линейной перспективы;

- различать и характеризовать понятия: пространство, ракурс, воздушная перспектива;

- получать представления о влиянии цвета на восприятие формы объектов дизайна;

- применять навыки формообразования, использования объёмов в дизайне (макеты из бумаги, картона);

- работать с программами трёхмерной графики (Fusion 360);

- описывать технологическое решение с помощью текста, рисунков, графического изображения;

- анализировать возможные технологические решения, определять их достоинства и недостатки в контексте заданной ситуации;

- оценивать условия применимости технологии, в том числе с позиций экологической защищённости;

- выявлять и формулировать проблему, требующую технологического решения;

модифицировать имеющиеся продукты в соответствии с ситуацией/заказом/потребностью/задачей деятельности;

- оценивать коммерческий потенциал продукта и/или технологии;

- проводить оценку и испытание полученного продукта;

- представлять свой проект.

#### *владеть*:

- научной терминологией, ключевыми понятиями, методами и приёмами проектирования, конструирования, моделирования, макетирования, прототипирования в области промышленного (индустриального) дизайна.

#### **1.2 Содержание модульной программы внеурочной деятельности**

Модуль «Геоинформационные технологии».

Кейс 1 «Глобальное позиционирование «Найди себя на земном шаре». Вводное занятие. Техника безопасности. система глобального позиционирования. Применение спутников для позиционирования.

Кейс 2 «Фотография и панорамы».

Создание сферических панорам. Основные понятие. Необходимое оборудование. Техника съемки сферических панорам различной аппаратурой. Сшивка полученных фотографий. Коррекция и ретушь панорам.

Модуль «3 D Модель»

Кейс 1 «Введение в 3 D технологию».

введение. История создания 3 D технологии. Инструкция по применению работы с ручкой, техника безопасности. Практическая работа по созданию плоской фигуры по трафарету.

Кейс 2 «Моделирование»

Технология моделирования. Создание простой объемной фигуры, состоящей из плоских деталей. Практическая работа «Велосипед».

Модуль «Виртуальная реальность».

Кейс 1 «Проектируем идеальное VR – устройство».

Вводное занятие. Техника безопасности. Введение в технологию виртуальной и дополнительной реальности. Знакомство с VR – технологиями на интерактивной вводной лекции. Тестирование устройства. Принципы работы шлема виртуальной реальности, поиск, анализ и структурирование информации о других VR – устройствах. Выбор материалов и конструкции для собственной гарнитуры, подготовка к сборке устройства. Сборка собственной гарнитуры, дизайн устройства.

Модуль «Промдизайн».

Кейс 1 «Пенал».

Анализ формообразования промышленного изделия. Натуральные зарисовки промышленного изделия. Генерирование идей по улучшению промышленного изделия. Создание прототипа промышленного изделия из бумаги и картона. Испытание прототипа. Презентация проекта.

Модуль «Киберспорт».

Кейс 1 «Введение. История киберспорта».

Вводное занятие. История киберспорта. Базовые понятия игры с практическим применением.

Кейс 2 «Командная игра. Тактика и стратегии».

Командная игра с практическим применением. Киберспортивный турнир

Модуль «Робототехника.

Программирование».

Кейс 1 «Введение».

Техника безопасности. Правила работы с конструктором. Робототехника для начинающих. Программирование для начинающих

Кейс 2 « Знакомство с конструктором».

История развития робототехники. Конструирование модели уборочного автомобиля. Конструирование заданных моделей. Средства передвижение. Движущая техника. Движущая техника «Собака». Написание программ.

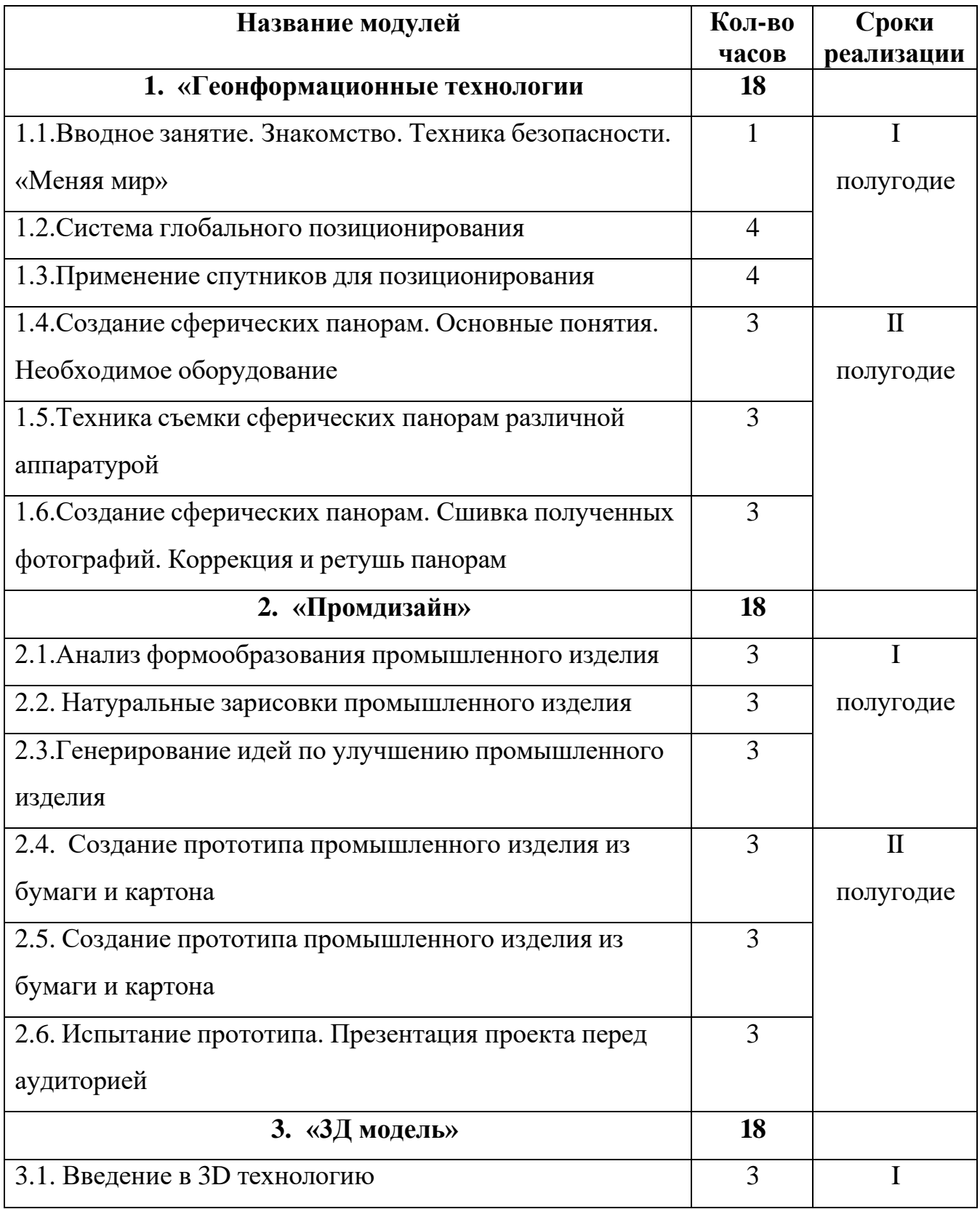

# **1.3 Календарно-тематическое планирование**

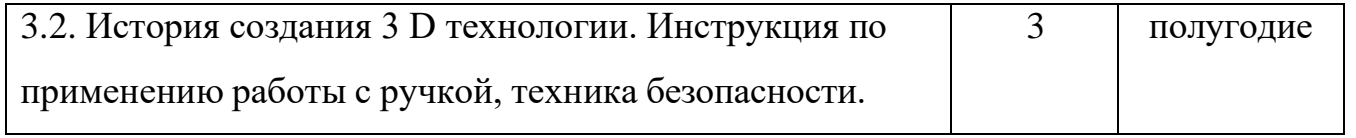

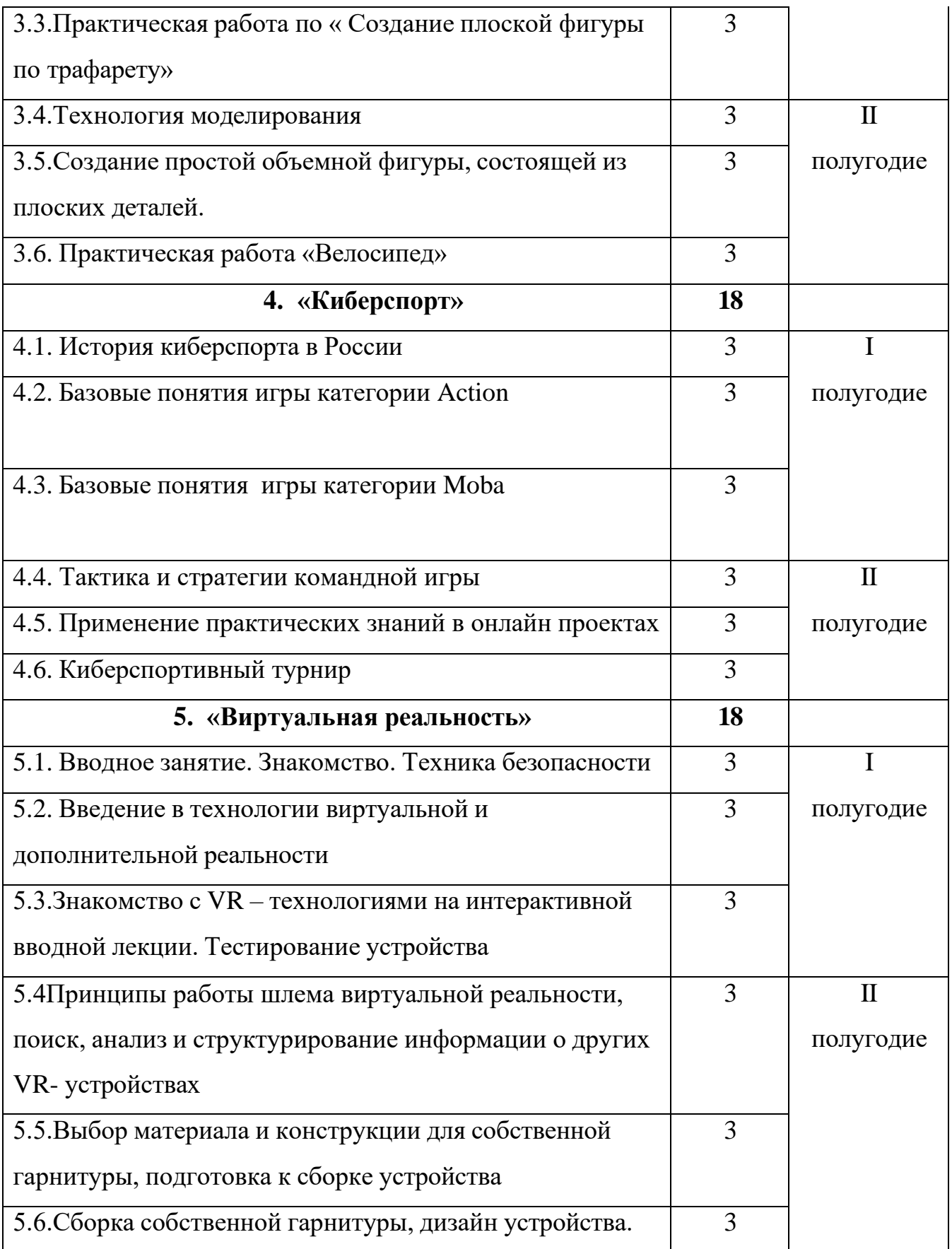

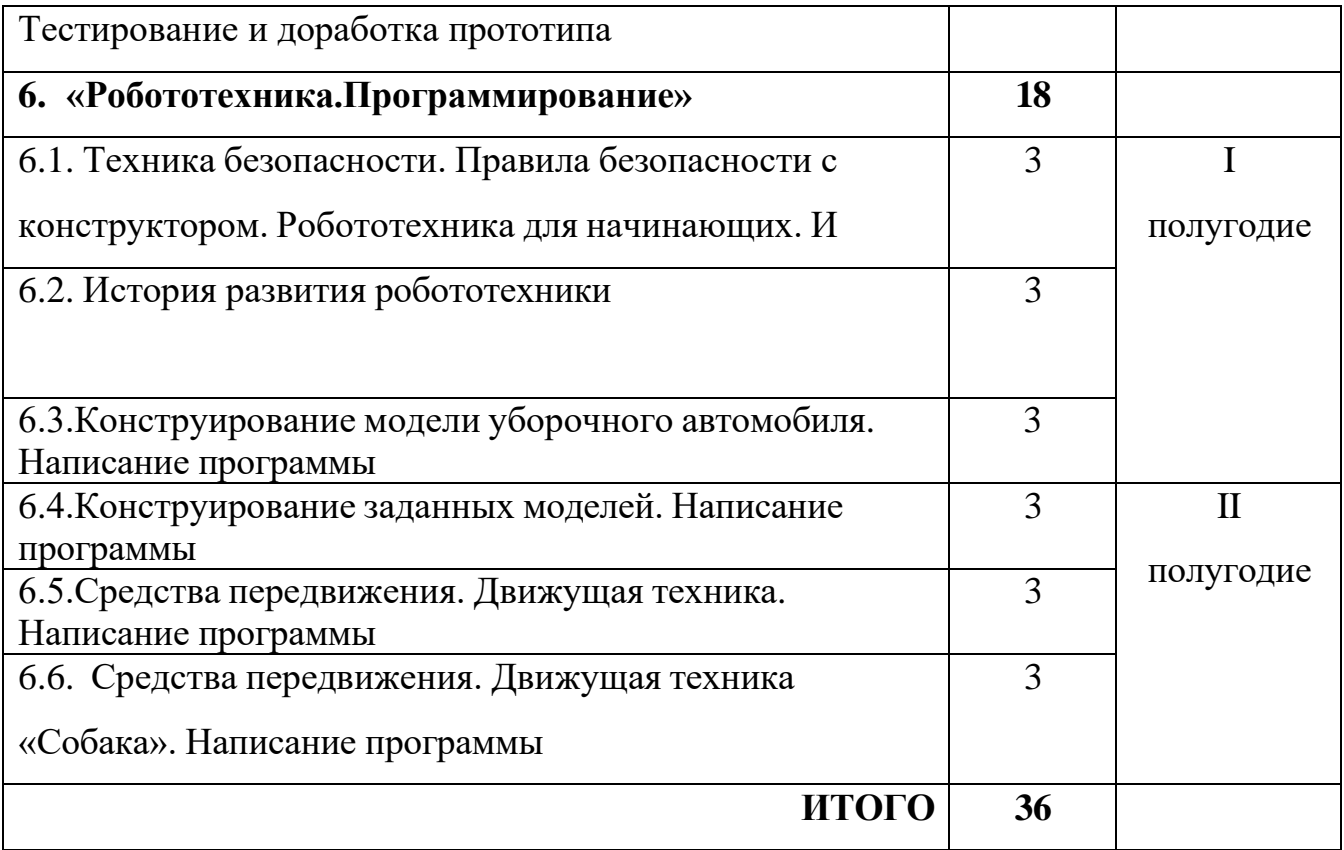

### $N_2$  | Тема  $\Box$  Дата план Дата факт **Модуль «Геоинформационные системы» 18 часов** 1 Вводное занятие. Знакомство. Техника безопасности. «Меняя мир» 2 Система глобального позиционирования 3 Система глобального позиционирования. GPS 4 Система глобального позиционирования. Глонасс 5 Система глобального позиционирования. Глонасс. Координаты 6 Применение спутников для позиционирования. 7 Применение спутников для позиционирования. Интернет технологии 8 Применение спутников для позиционирования. Навигационные карты 9 Применение спутников для позиционирования. 10 Создание сферических панорам. Основные понятия. Необходимое оборудование 11 Создание сферических панорам. Основные понятия. Необходимое оборудование 12 Создание сферических панорам. Основные понятия. Необходимое оборудование 13 Техника съемки сферических панорам различной аппаратурой 14 Техника съемки сферических панорам различной аппаратурой. Онлайн камеры 15 Техника съемки сферических панорам различной аппаратурой 16 Создание сферических панорам. Сшивка полученных фотографий. Коррекция и ретушь панорам 17 Создание сферических панорам. Сшивка полученных фотографий. Коррекция и ретушь панорам 18 Создание сферических панорам. Сшивка полученных

#### Календарно-тематическое планирование

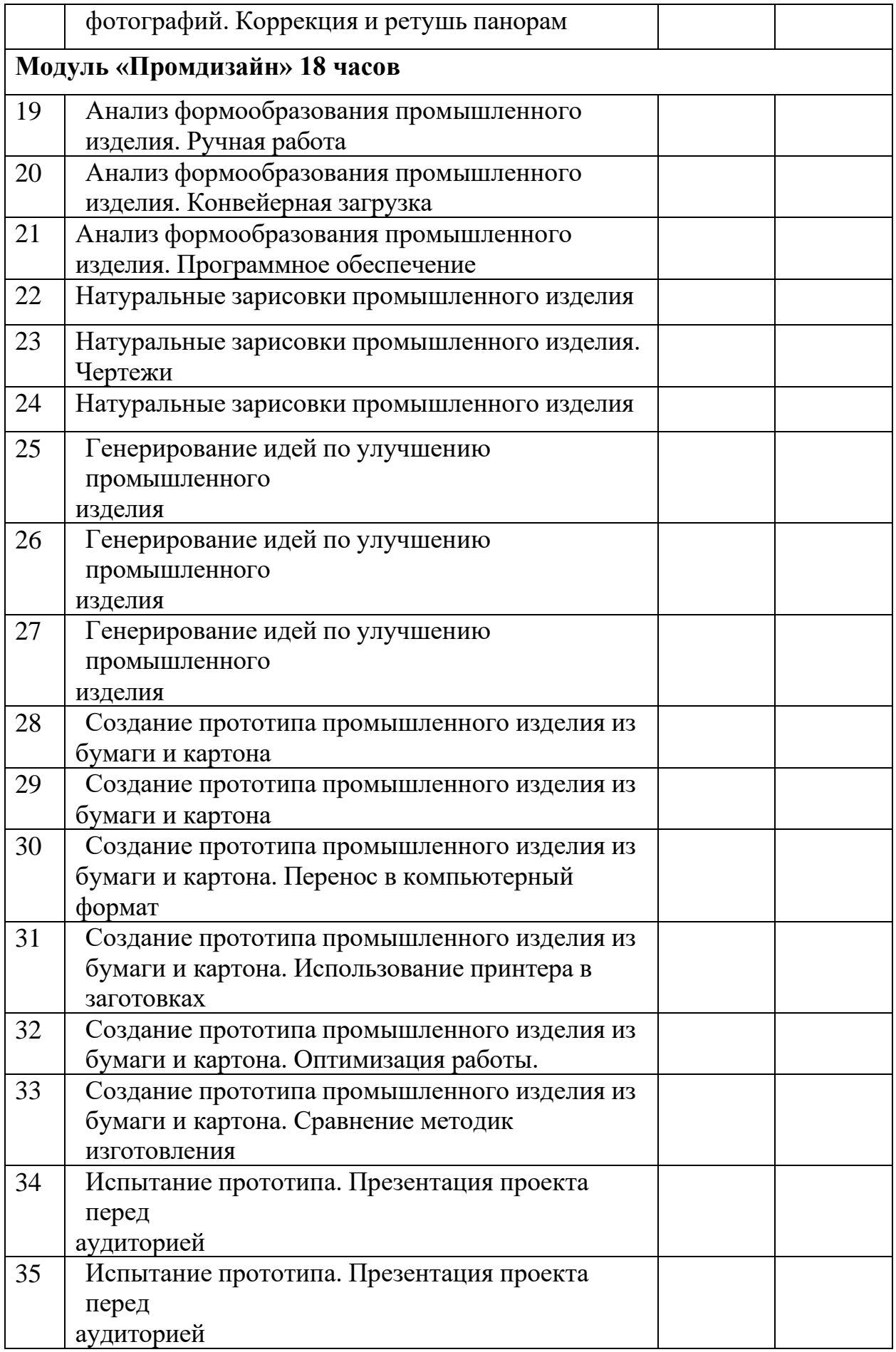

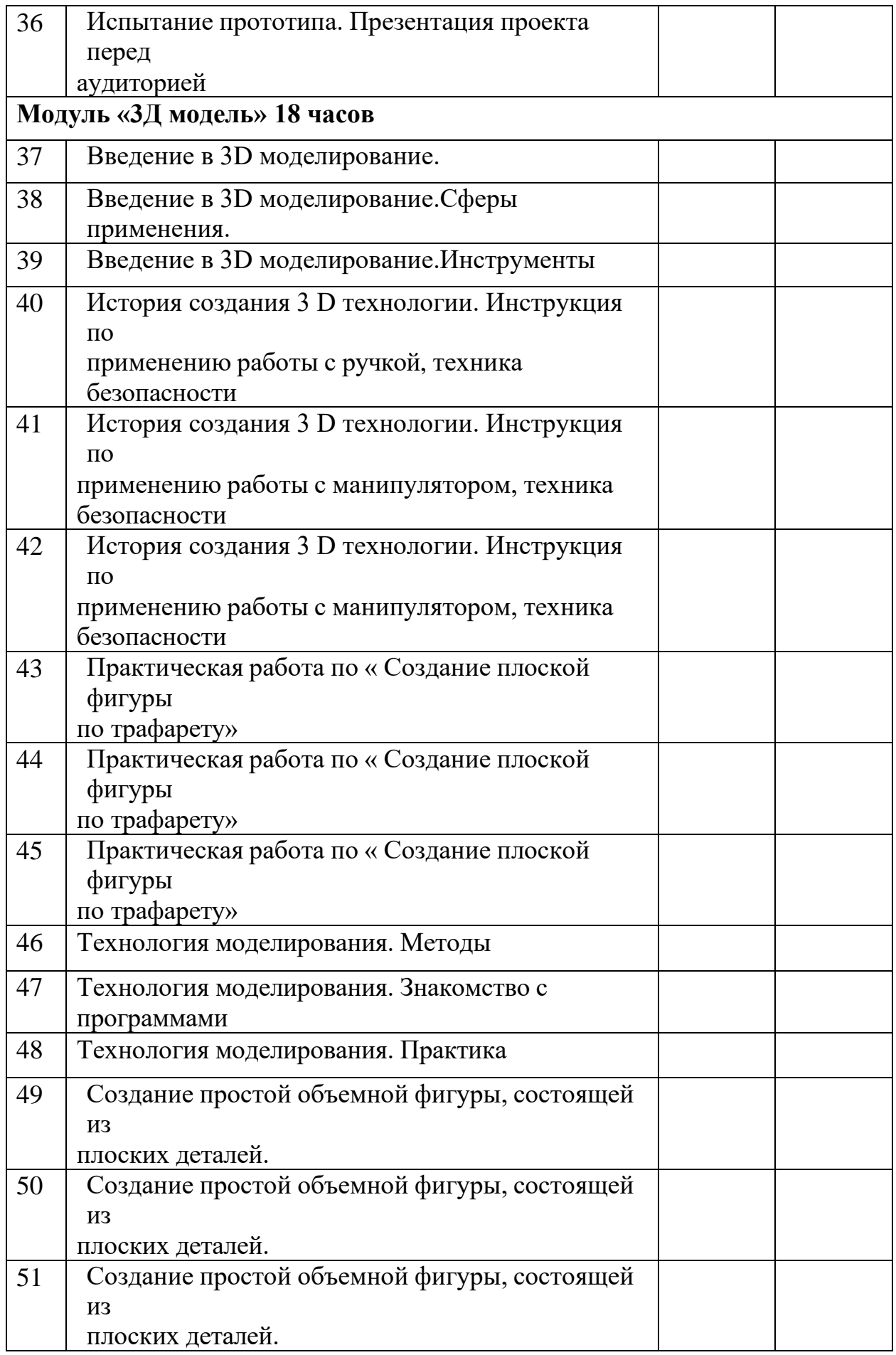

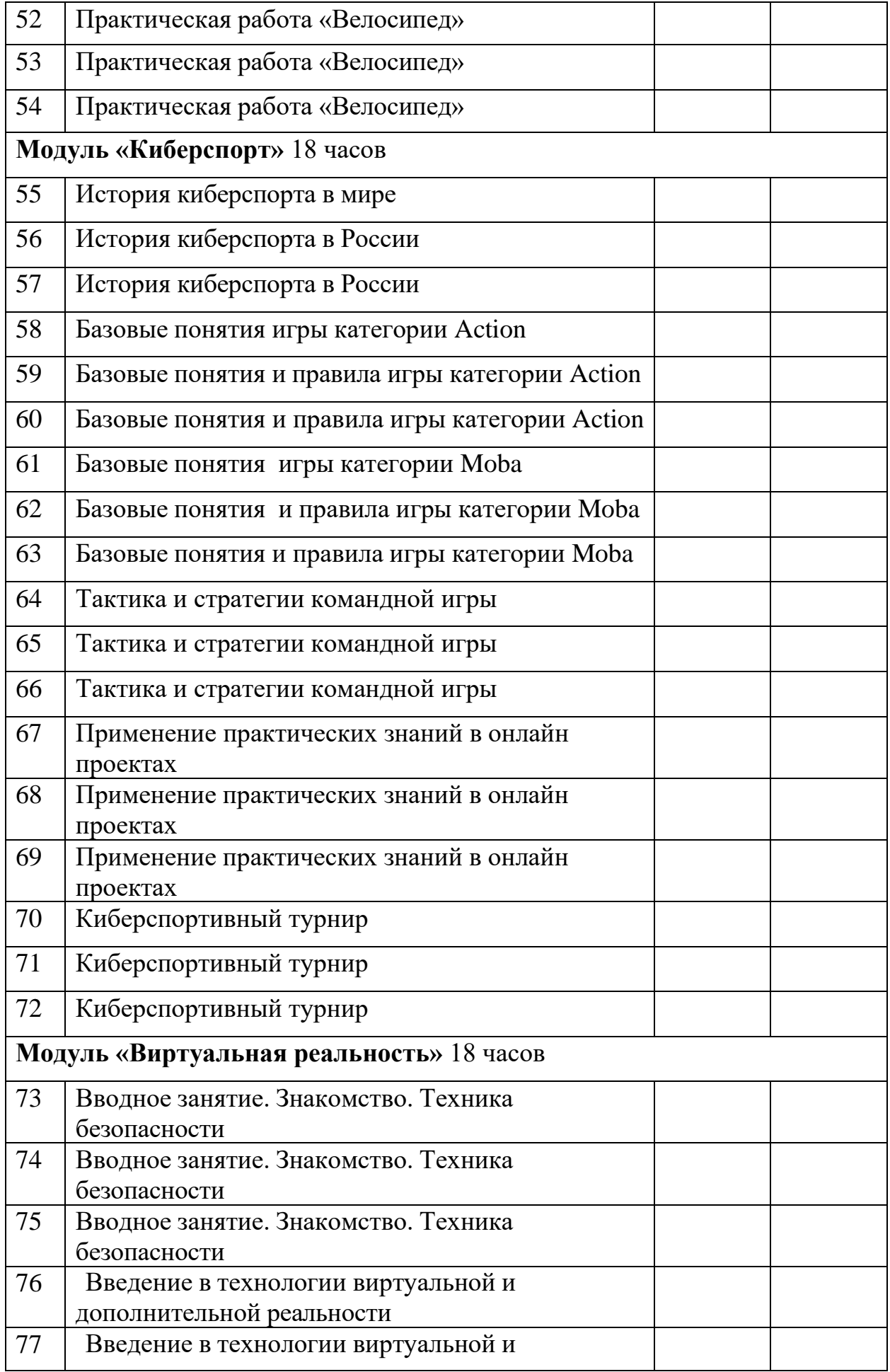

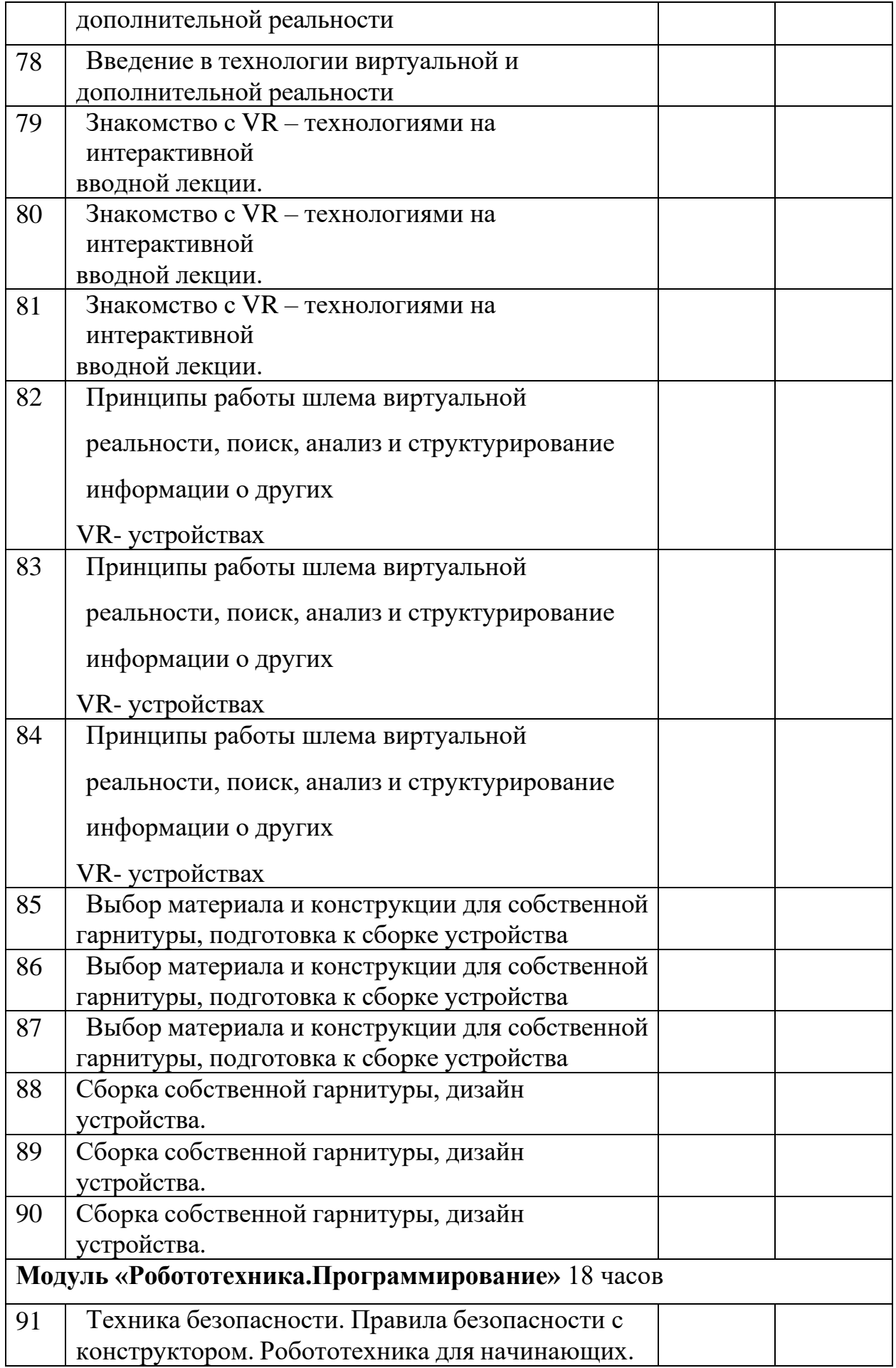

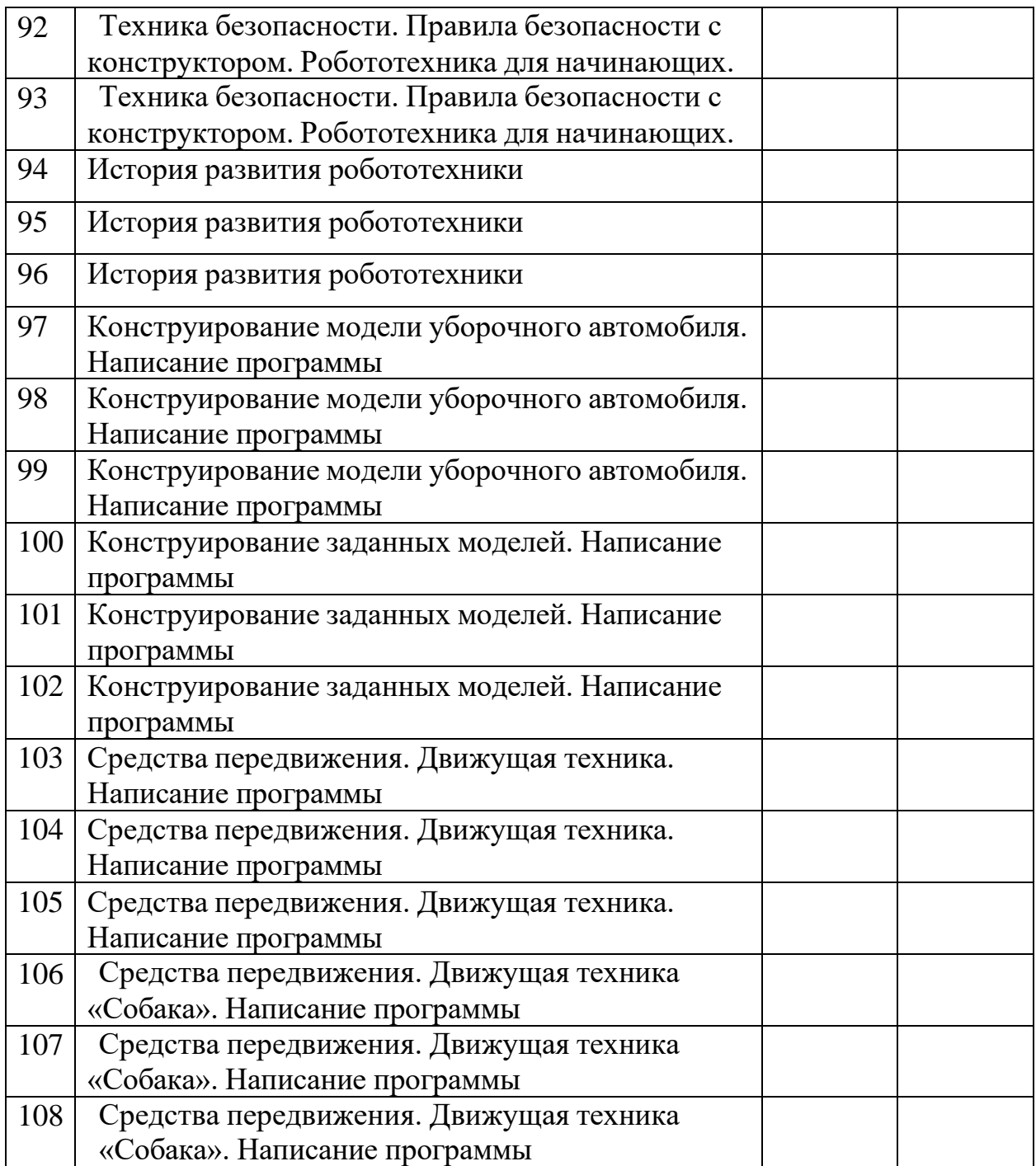